**选中多支股票,然后整体给加入自选股!-股识吧**

 $\frac{d}{dx}$  and  $\frac{d}{dx}$  and  $\frac{d}{dx}$  a

 $\degree$  insert

 $F6$ 

右键---自选板块

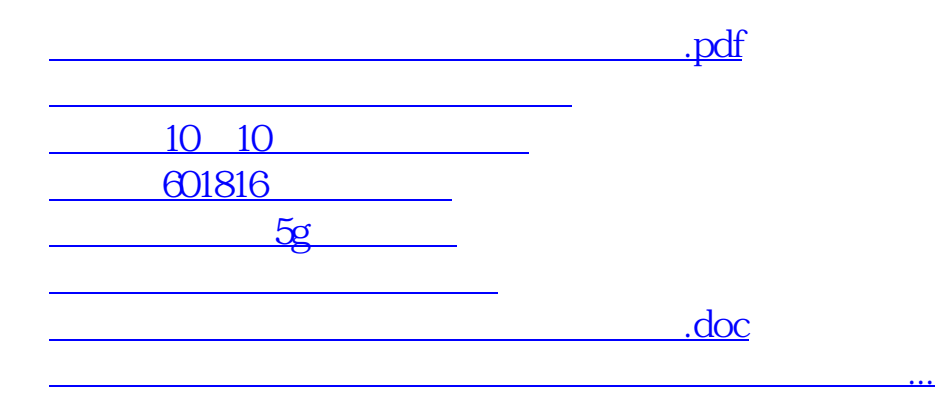

<https://www.gupiaozhishiba.com/read/33254134.html>